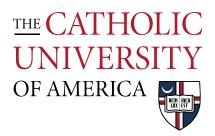

## Connecting to Printers and Plotters

## Printer/Plotter Names

| Туре                 | Name         |
|----------------------|--------------|
| Plotter/Large Format | Hadid        |
| Plotter/Large Format | Michelangelo |
| Plotter/Large Format | Mies         |
| Plotter/Large Format | Morgan       |
|                      |              |
| Printer/Small Format | Aalto        |
| Printer/Small Format | Ando         |
| Printer/Small Format | Palladio     |

Questions? Email <u>arch-printlab@cua.edu</u>.

## From your laptop to access the printers you will need to make sure that you are on CUA-SECURE wireless network or you're connected via an Ethernet cable.

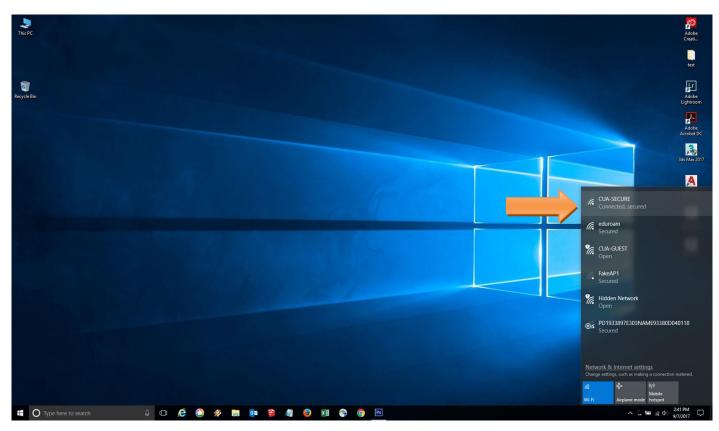

In the search box type for \\archprint and press enter

You can also use the run command (windows +R) and type  $\$  archprint to access the printers and hit enter

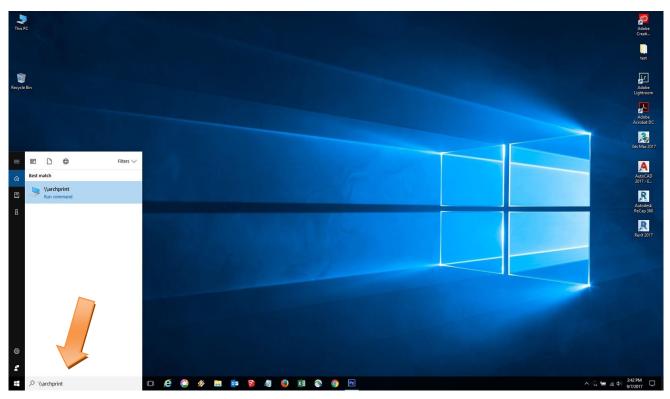

After a small period of time, the window below will pop-up. Enter your CUA/ user name and password here, and click "**Ok**"

| This PC                                                                                                    |                                                                                                    |             |
|----------------------------------------------------------------------------------------------------|----------------------------------------------------------------------------------------------------|-------------|
|                                                                                                    | Pi     Hone Share View                                                                                                    | -           |
| Contraction of the second second seco | Image: Copy Patte         Image: Copy Patte         Image: Copy Patte |             |
|                                                                                                    | $\phi \rightarrow + \phi$                                                                                                    | (م [x] v    |
|                                                                                                    |                                                                                                    |             |
| Windows Security<br>Enter network cree                                                                                                    | X                                                                                                    |             |
| Enter your credentials to                                                                                                    |                                                                                                    |             |
| Password                                                                                                    | ×                                                                                                    |             |
| Domain: cua                                                                                                    |                                                                                                    |             |
| The system cannot cont                                                                                                    | act a domain controller to service the                                                                                                    |             |
| authentication request.<br>OK                                                                                                    | Please try again later. Cancel                                                                                                    |             |
|                                                                                                    |                                                                                                    |             |
|                                                                                                    |                                                                                                    |             |
|                                                                                                    |                                                                                                    |             |
| Type here to search                                                                                                    |                                                                                                    | へ … 毎 涙 ゆ 。 |

Make sure you have CUA\ before your user name and the window below will pop-up. Once the printers are visible, simply double-click on the icon and the printer will start installing.

| Ps                 | File Edit Image Layer Type Select Filter 3D View                                                   | Window Help                        |                                                           |                                                                                                    |                        |                                         | - 9 ×                                                                                                 |
|--------------------|----------------------------------------------------------------------------------------------------|------------------------------------|-----------------------------------------------------------|----------------------------------------------------------------------------------------------------|------------------------|-----------------------------------------|----------------------------------------------------------------------------------------------------|
|                    | • 🕅 Auto-Select: Group 🗧 📑 Show Transform Controls 📑                                               |                                    |                                                           |                                                                                                    |                        |                                         | Essentials 🗘                                                                                          |
| * O Þ              |                                                                                                    | tiew<br>X Cut<br>Copy path ↓ ↓ ↓ ↓ | Edit                                                      | Select all                                                                                                    | - 0                    | ~ <b>@</b>                              | Color Swatches -                                                                                      |
|                    | Pinto Quick Copy Paste<br>access<br>Clipboard<br>← → - ↑ ♥ → No                                    | Paste shortcut to - to             | New Open                                                  | Envert selection<br>Select                                                                                                    | ע פֿן Search archprint | ¥ 1 1 1 1 1 1 1 1 1 1 1 1 1 1 1 1 1 1 1 | Adjustments Styles +=<br>Add an adjustment                                                            |
| サンシン・コン            | ★ Quick access                                                                                     | A,Gaudi                            | F_Gehry                                                   | FLWright                                                                                                    | • U Jaanst erorpring   |                                         |                                                                                                    |
| ₽.<br>■.<br>♦.     | <ul> <li>OneDrive - D&amp;B Engin</li> <li>This PC</li> <li>A360 Drive</li> <li>Desktop</li> </ul> | ineers and Architects, P. Foster   | 14 St L_Corbusier                                         | Printers                                                                                                    | o<br>X                 |                                         | D Kind : Li                                                                                           |
| 0 1 H A            | ☐ Occuments ↓ Downloads ♪ Music ■ Music ■ Pictures ■ Videos                                        | PJohnsor                           | *                                                         | CRO Do you trust this printer?<br>Windows needs to download and insta<br>driver from the \uarchprint computer to<br>A_Gaudi. Proceed only if you trust the<br>computer and the network. | to print to            |                                         | C         Exper 9           C         Exper 9           C         Exper 9           C         Exper 9 |
| ≣`*`o'* <u>°</u> [ | <ul> <li>OS (C:)</li> <li>DATA (D:)</li> <li>CADwork (F:)</li> <li>Jobs (k)</li> </ul>             |                                    | Connecting to A_Gaudi on archpr<br>Downloading the driver |                                                                                                    | r <u>Cancel</u>        | <b>a</b> 2                              | O         Imperé           O         Imperé           O         Imperé           O         Imperé     |
| •                  | Therefore (M)                                                                                      |                                    |                                                           | Cancel                                                                                                    |                        |                                         | C Layer 3                                                                                             |
|                    | r Public (T:)<br>r EngPhotos (i/c)<br>r Network                                                    |                                    |                                                           |                                                                                                    |                        |                                         | O Sudground 🛱                                                                                         |
|                    |                                                                                                    |                                    |                                                           |                                                                                                    |                        |                                         |                                                                                                    |
|                    | 50% Tocs 6.02M/61.3M 13 items 1 item selected<br>Mini Bridge Timeline                              | 1                                  |                                                           |                                                                                                    |                        |                                         | ∞ fx. DI Ø, b⊨ ¶ @                                                                                    |
|                    | O Type here to search                                                                              | D 🧀 🤌 🖉 📴 📦                        | ) 🧔 😫 🛤 🌍                                                 | Ps                                                                                                    |                        |                                         | ∧ ☜ 🧟 🕸 2244 PM 🖓                                                                                     |

Note: Installing the drivers for the plotters and printers might take a minute depending on your laptop or the computer processing power.

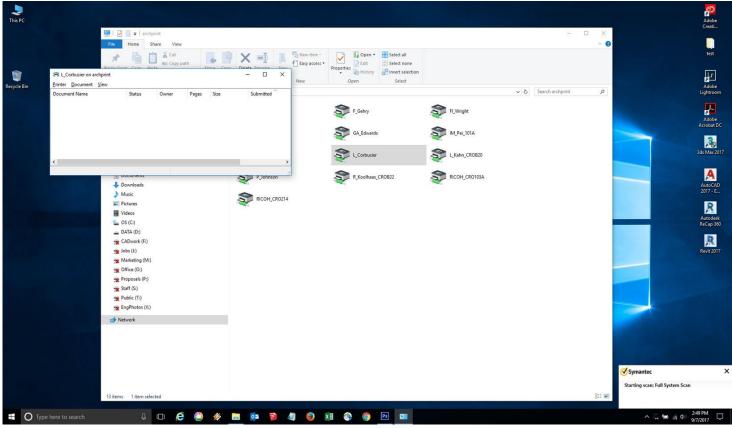

Now Open word or any other software and click on print, the printer list should show the printers and the plotters you just installed.

| ¢                    |                                                                                                    | Document1 - Word | Hussam Elkhrraz ? — 🗇 🗙 |
|----------------------|----------------------------------------------------------------------------------------------------|------------------|-------------------------|
| Info                 | Print                                                                                                    |                  |                         |
| New<br>Open          | Copies 1                                                                                                    |                  |                         |
| Save<br>Save As      | Printer                                                                                                    |                  |                         |
| Save as Adobe<br>PDF | HPDDADES (HP Officejet Pro                                                                                                    |                  |                         |
| Print                | A_Gaudi on archprint<br>Ready                                                                                                    |                  |                         |
| Share                | F_Gehry on archprint<br>Ready                                                                                                    |                  |                         |
| Export               | FLWright on archprint<br>Ready                                                                                                    |                  |                         |
| Close                | Foster on archprint<br>Ready                                                                                                    |                  |                         |
| Account              | GA_Edwards on archprint<br>Ready                                                                                                    |                  |                         |
| Feedback             | L_Corbusier on archprint<br>Ready                                                                                                    |                  |                         |
| Options              | P. Johanna on accelerative       Produce Status       Produce Status       Produce Status       Status Ready       Tonic Line       Status Ready       Other Status       Status Ready       Other Status       Status Ready       Other Status       Status Ready       Other Status       Status Ready       Other Status       Status Ready       Other Status       Status Ready       Other Status       Status Ready       Other Status       Status Ready       Other Status       Other Status       Ot |                  |                         |
|                      | 4 1 of 1 b                                                                                                    |                  | 80%+ 🔯                  |
| I O Type             | ere to search 🛛 🖟 🔁 🏈 🔚 📴 🗿 🥥                                                                                                    | <u> </u>         | へ 📜 🌆 🥡 中) 2551 PM 🛛 🖓  |